**Antaeus Crack Free Download (Final 2022)**

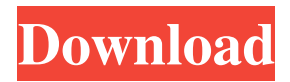

# **Antaeus Free Download [Latest-2022]**

Antaeus is a sophisticated data mining tool that combines many aspects from statistics and data analysis to visual discovery. It allows users to ask questions about data, and use their intuition and domain knowledge to find the appropriate graph for the answer. Antaeus manages all the pre-processing, scaling, and linkage necessary to generate high-quality visualizations of data, including high quality scatter plots, sunflower plots, normal plots, quantile plots, boxplots, line plots, heat maps, synchrony maps, and many others. Because it is written in Python, Antaeus is cross-platform, and it runs on virtually any modern computing platform. It has no dependencies other than Python, and will work on any version of Windows, Mac OS X, or Linux. Furthermore, it's free! Antaeus Demos: In the introduction, I'm discussing ways to look at the frequency distribution of values within a data series. We'll use Python to do some quick work and create a simple histogram. The Source Data: EURGBP.csv - This comma-delimited file contains data from the European Central Bank for the exchange rate of the Euro against the Pound. The columns are (a) pair, which is the Euro/Pound and its original value; (b) year, which is the year the exchange rate was determined; (c) close, which is the latest monthly close of the exchange rate. We're just going to use year and close for our examples. We'll be working with the last few years of data, which we can split into years based on year/month and year/day. We'll start in 2013/12/01 and get the corresponding entry by date. The last year in this file is 2016/11/01, so we'll have 4 years and 1 month of data to play with: from math import floor data\_path = "data/EURGBP.csv" data\_file = open(data\_path, "r") data = data\_file.readlines() data\_file.close() Years = [] Days = [] for y in range(2013, 2016): year month = datetime.datetime.strptime(data[4][1:], "%Y/%m") year day = datetime.datetime.strptime

#### **Antaeus Crack + Keygen Full Version**

A unique tool to easily explore your data and generate whatever scatter plot you wish, without ever having to interact with a descriptive statistics package. Since Antaeus Serial Key does not rely on statistics, it works with all imaginable types of data sets: numeric, nominal, ordinal, and temporal. It enables you to ask, "what if I did this instead of that?" and to answer those questions as you would if you wanted to search for correlations between those variables: "is there an unexpected relationship?". The underlying mathematical principles allows you to find new possible relationships in data sets that are already being analyzed. Antaeus is a software utility, not a tool for people with any form of knowledge about statistics. It requires no knowledge of statistics. Examples of questions that you could ask using Antaeus: What values of X1 and X2 has the highest X3? Which X1 values are statistically equivalent (as measured by  $X2$ )? Which X1 and X2 values have the most different values of  $X3$ ? What percent of the X1s in this X2 value have X3 that's less than that X3 value? What are all the X1 values for which there are no X2 values? What is the probability that X2 would be less than the highest X1? Antaeus Overview: Import/export Create/manage data cubes/scatter matrices, and export them to Excel files. Interact with data cubes The data cube is a virtual representation of the data in your spreadsheet. You can modify the logical structure (e.g. filter the dataset, row, column or data) to generate a new plot within a scatter matrix. The resulting new scatter plot (scatter matrix) will have the same properties as the original one, but is modified to show only the original row and column, or the row and column with the modified filter in place. Modify data cubes Cubes can be saved as a Windows Enhanced Metafile, each data cube can be saved in a separate file for use at a later time, cubes can also be copied to other user's spreadsheets, and even exported to Excel. Manage parameters parameter settings for cube creation and modification create/edit/delete cube windows, or any cube property scatter matrix history/undo cubes can be sequentially modified as when a series of scatter plot matrices are entered in a graphical environment. Customization support multiple workspaces, 09e8f5149f

### **Antaeus License Code & Keygen**

Antaeus is a tool for plotting and exploring structured data in the cloud. If you have a data set that you know is distributed over multiple devices, you can learn about it simply by browsing an interface that is focused on the data. It's free and simple, all you need is a spreadsheet or CSV file, and the service will visualize the data and save it to the clipboard for sharing with other tools. There is no code or programming, you do not need to learn anything about statistical calculations to use it. Antaeus is an intuitive tool. Antaeus Screenshot: Antaeus Installation: 1. Visit the download page 2. Download the zip 3. Unzip the zip in the directory in which you want to install antaeus 4. Run antaeus-1.1.0-win32.exe (or antaeus-1.1.0-win64.exe) 5. Choose the "License Agreement" option and read carefully 6. Go to the "Start Antaeus" button to start using antaeus Antaeus contains a java.io.tmpdir in order to allow multiple antaeuses to be executed in the same Linux or Windows system. The java.io.tmpdir is not writable by users. This directory can be specified in the system properties if you have a problem running antaeuses from multiple folders. ANTAEUS LICENSE AGREEMENT Version 1.1.0 This is an Antaeus User License Agreement. You can use Antaeus in your research for both commercial and non-commercial purposes (learn more here). 1. Definitions 1.1 "Antaeus" means the Antaeus data exploration platform. The Antaeus installation package includes the Antaeus user guide, the Antaeus Antaeuse, and the Antaeus Antaeuse to CSV files. 1.2 "Antaeuse" means the Antaeus user guide. 1.3 "Antaeuse to CSV" means the Antaeus Antaeuse to CSV file. 2. Antaeus as a Service 2.1 "Antaeaustar" means the Antaeus data exploration platform. You can download Antaeuse from the Antaeus download page. The Antaeuse to CSV is part of the Antaeuse installation package. 2.2 "Antaeuse to CSV" means an ASCII file that specifies a CSV input file as part of the Antaeuse that

# **What's New In?**

With Antaeus you have all the basic plots at your disposal in a single, simple tool. Antaeus is very flexible, so it can work with data of any form, in any size, and of any number of variables. Data can be displayed in standard formats such as comma, tab, and semi-colon delimited tables. All formats can be imported into data cubes, and data cubes can be used as the source of the plots. Antaeus provides the ability to import data from other data cubes, edit data cubes, export data cubes, and do basic data table editing. Scatter plots may be generated to show the relationship of one variable against another. For example, you may want to know if there is a relationship between age and weight. Antaeus requires only simple data tables as input, and as you continue to explore your data you will inevitably come across scatter plots that need to be displayed. Antaeus supports this through a number of SVs, including color palettes, axis labels, gridlines, curve types and line types. It is through the use of SVs that Antaeus is able to present the tremendous power that comes with the visual aspect of data. These tools allow the viewer to interact with a visual representation of the data in ways that may not be possible with standard data analysis tools. PREPARE MONTHLY DATA SV named months picks each month of the year, and all months and years from 2000 to 2020, and populates the left panel of this cube with the names of the months. A month may contain zero, one, or two months - - no exceptions. A year may contain zero, one, or two years - - no exceptions. The elements are ordered like a normal date, ascending. A year may contain zero, one, or two years - - no exceptions. A month may contain zero, one, or two months - - no exceptions. The elements are ordered like a normal date, ascending. MONTH RANGE: Any month in the year YEAR RANGE: Any year in the year BEGINNING YEAR: 2000 END YEAR: 2020 20 YEARS OF DATA Data cubes are a powerful concept because, once they exist, it is very easy to be able to ask a question about them. For example, it is a fairly common question to ask, "How did the price of one product change over the course of a year?" Antaeus provides a way to answer that question. In this case we want to

# **System Requirements For Antaeus:**

Windows 10, 8.1, 8, 7 Mac OS X 10.9 or later, or later Ubuntu 18.04 or later Processor: Intel Core 2 Quad (2.8 GHz) or equivalent Memory: 2 GB RAM Graphics: NVIDIA GeForce 9600 or equivalent Hard Disk Space: 1 GB available space Sound Card: Built-in speakers Additional Notes: Works on all systems including laptop and desktop PCs and tablets and mobile devices. Cambodian English - Fonts Ch $\bullet$ 

Related links:

[https://embeff.com/wp-content/uploads/2022/06/Windows\\_7\\_Taskbar\\_Monitor.pdf](https://embeff.com/wp-content/uploads/2022/06/Windows_7_Taskbar_Monitor.pdf) [https://mightysighty.com/wp-content/uploads/2022/06/Cameyo\\_MacWin\\_April2022.pdf](https://mightysighty.com/wp-content/uploads/2022/06/Cameyo_MacWin_April2022.pdf) <https://camisbulllolea.wixsite.com/ciosugeca/post/clubmixer-latest-2022> <https://heroespastandpresent.org.uk/advert/as-crc32-crack-download-mac-win/> [https://lots-a-stuff.com/wp-content/uploads/2022/06/Auto\\_Sleep.pdf](https://lots-a-stuff.com/wp-content/uploads/2022/06/Auto_Sleep.pdf) <https://www.tierdiabetes-shop.de/wp-content/uploads/2022/06/guastat.pdf> [http://bachelorsthatcook.com/wp-content/uploads/2022/06/XIRR\\_Calculator\\_Crack\\_.pdf](http://bachelorsthatcook.com/wp-content/uploads/2022/06/XIRR_Calculator_Crack_.pdf) [https://afroworld.tv/upload/files/2022/06/1Vo3tIbq8ETzgdIxqX2z\\_08\\_2f1b0f11bd5b786142401127f71acfc2\\_file.pdf](https://afroworld.tv/upload/files/2022/06/1Vo3tIbq8ETzgdIxqX2z_08_2f1b0f11bd5b786142401127f71acfc2_file.pdf) <https://www.etoilespassion.com/advert/softperfect-wifi-guard-crack-license-key-free-download-updated-2022/> [https://mykingdomtoken.com/upload/files/2022/06/sshsZJjY3b9eHZBKMZvJ\\_08\\_2f1b0f11bd5b786142401127f71acfc2\\_file.pdf](https://mykingdomtoken.com/upload/files/2022/06/sshsZJjY3b9eHZBKMZvJ_08_2f1b0f11bd5b786142401127f71acfc2_file.pdf) [http://www.kotakenterprise.com/wp-content/uploads/2022/06/EuroOffice\\_Map\\_Chart\\_\\_Crack\\_\\_Full\\_Product\\_Key\\_Free\\_Download\\_2022\\_New.pdf](http://www.kotakenterprise.com/wp-content/uploads/2022/06/EuroOffice_Map_Chart__Crack__Full_Product_Key_Free_Download_2022_New.pdf) <https://yemensouq.com/wp-content/uploads/2022/06/newaro.pdf> [http://www.jobverliebt.de/wp-content/uploads/Topalt\\_Auto\\_Reply\\_for\\_Outlook.pdf](http://www.jobverliebt.de/wp-content/uploads/Topalt_Auto_Reply_for_Outlook.pdf) <https://marketmyride.com/vstdesktop-crack-with-serial-key-mac-win/> [https://www.caribbeanskillsbank.com/wp-content/uploads/2022/06/PRS\\_Password\\_Recovery\\_Software\\_\\_Crack\\_\\_Free\\_Download.pdf](https://www.caribbeanskillsbank.com/wp-content/uploads/2022/06/PRS_Password_Recovery_Software__Crack__Free_Download.pdf) <https://zannza.com/wp-content/uploads/2022/06/fatebe.pdf> <https://www.mjeeb.com/cygwin-easy-crack-win-mac/> [https://airbrushinformation.net/wp-content/uploads/2022/06/ChrisPC\\_Media\\_Streamer\\_\\_Crack\\_Serial\\_Key\\_PCWindows.pdf](https://airbrushinformation.net/wp-content/uploads/2022/06/ChrisPC_Media_Streamer__Crack_Serial_Key_PCWindows.pdf) <https://myvideotoolbox.com/ipenum-crack-with-keygen-free-download-pc-windows/> <https://deradiobingo.nl/wp-content/uploads/2022/06/AlcoDens.pdf>